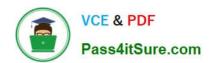

# 1Z0-931-22<sup>Q&As</sup>

Oracle Autonomous Database Cloud 2022 Professional

# Pass Oracle 1Z0-931-22 Exam with 100% Guarantee

Free Download Real Questions & Answers PDF and VCE file from:

https://www.pass4itsure.com/1z0-931-22.html

100% Passing Guarantee 100% Money Back Assurance

Following Questions and Answers are all new published by Oracle
Official Exam Center

- Instant Download After Purchase
- 100% Money Back Guarantee
- 365 Days Free Update
- 800,000+ Satisfied Customers

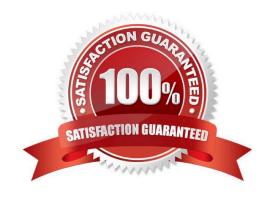

## https://www.pass4itsure.com/1z0-931-22.html

2024 Latest pass4itsure 1Z0-931-22 PDF and VCE dumps Download

#### **QUESTION 1**

When enabling auto-scaling, which three options do not change?

- A. Number of OCPUs displayed in the console.
- B. Amount of storage
- C. I/O resources
- D. parallelism settings
- E. Level of concurrency

Correct Answer: BDE

Explanation: https://docs.oracle.com/en/cloud/paas/autonomous- database/adbsa/autonomous-autoscale.html#GUID-27FAB1C1-B09F-4A7A-9FB9- 5CB8110F7141

## Use Auto Scaling

<

Auto scaling is enabled by default when you create an Autonomous Database instance or you can use Scale Up/Down on the Oracle Cloud Infrastructure console to enable or disable auto scaling.

With auto scaling enabled the database can use up to three times more CPU and IO resources than specified by the number of OCPUs currently shown in the Scale Up/Down dialog. When auto scaling is enabled, if your workload requires additional CPU and IO resources the database automatically uses the resources without any manual intervention required.

#### **QUESTION 2**

Which statement is correct about managing and monitoring of Autonomous Database?

- A. You can use Service console to move Autonomous DB between compartments.
- B. You can use Service console to create manual backups of Autonomous database.
- C. You can use Service console to enable or disable auto scaling of Autonomous DB.
- D. You can use Service console to manage runaway SQL statements on Autonomous DB.

Correct Answer: D

https://docs.oracle.com/en/cloud/paas/autonomous- database/adbsa/manage-sql-statements.html#GUID4861BA7F-F9FA-4909-8DC0- 4F46AFF80706

#### **QUESTION 3**

To who, and in which order, are dedicated Exadata Infrastructure resources provisioned?

A. Fleet Administrator, Autonomous Exadata Infrastructure -> Database Administrator -> Autonomous Container DB -> Autonomous DB

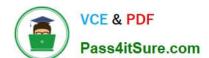

### https://www.pass4itsure.com/1z0-931-22.html

2024 Latest pass4itsure 1Z0-931-22 PDF and VCE dumps Download

- B. Database Administrator, Autonomous Container DB -> Autonomous DB -> Fleet Administrator -> Autonomous Exadata Infrastructure
- C. Fleet Administrator, Autonomous Exadata Infrastructure -> Autonomous Container DB > Database Administrator -> Autonomous DB
- D. Database Administrator, Autonomous Exadata Infrastructure -> Fleet Administrator -> Autonomous Container DB -> Autonomous DB

Correct Answer: A

https://docs.oracle.com/en-us/iaas/Content/Database/Concepts/adbddoverview.htm

#### **QUESTION 4**

In Graph Studio which you can use to create a graph?

- A. A graph license key
- B. Tables in an Autonomous Database instance
- C. NoSQL configuration
- D. Graph analytics algorithms
- E. Graph created by a special tool downloaded from Oracle.com

Correct Answer: B

#### **QUESTION 5**

Which two statements are true about Data Insights?

- A. You can retrieve previously executed Data Insights searches.
- B. Data Insights is available with on-premises deployments of Oracle Database.
- C. Data Insights is an additional priced option.
- D. You can search for Data Insights against a base table or business model.

Correct Answer: AD

1Z0-931-22 PDF Dumps

1Z0-931-22 VCE Dumps

1Z0-931-22 Practice Test